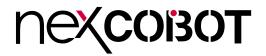

## NexCOBOT Co., Ltd. NexRTOS User Manual

**NexCOBOT Co., Ltd.** Published December 2021

www.nexcobot.com

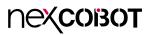

## CONTENTS

#### Preface

| Disclaimer       | 1 |
|------------------|---|
| Acknowledgements | 1 |
| Revision History | 1 |

#### **Chapter 1: NexRTOS Introduction**

| 1.  | Introduction                     | 2 |
|-----|----------------------------------|---|
| 1.1 | NexRTOS Features                 | 3 |
| 1.2 | NexRTOS Software Building Blocks | 4 |

### Chapter 2: NexRTOS Utility

| 2.  | NexRTOS Utility5                          |
|-----|-------------------------------------------|
|     | NexRTOS Utility - CPU Setting             |
|     | NexRTOS Utility - Performance Monitoring7 |
| 2.3 | NexRTOS Utility - EtherCAT setting10      |
|     |                                           |

### **Chapter 3: NexRTOS Support Hardware**

| 3. NexRTOS Support Hardware | . 1 | 1 | J |
|-----------------------------|-----|---|---|
|-----------------------------|-----|---|---|

## PREFACE

#### Disclaimer

The information in this document is subject to change without prior notice and does not represent commitment from NexCOBOT Co., Ltd. However, users may update their knowledge of any product in use by constantly checking its manual posted on our website:

https://www.nexcobot.com. NexCOBOT shall not be liable for direct, indirect, special, incidental, or consequential damages arising out of the use of any product, nor for any infringements upon the rights of third parties, which may result from such use. Any implied warranties of merchantability or fitness for any particular purpose is also disclaimed.

### Acknowledgements

NexRTOS is a trademark of NexCOBOT Co., Ltd. All other product names mentioned herein are registered trademarks of their respective owners.

### **Revision History**

| Version | Date          | Description     |  |
|---------|---------------|-----------------|--|
| v1.00   | November 2021 | Initial release |  |

# **CHAPTER 1: NEXRTOS INTRODUCTION**

### 1. Introduction

NexRTOS is the uSec & multi CPU-isolated Real-time OS Solution. It is designed for complex machinery that perform the high-precise motion control, computer vision and critical applications, such as: Machinery Controller, CNC Controller, Industrial Robots, Embedded Equipment and others.

The NexRTOS Solution Kits include a 4 cores platform with CPU isolation designed for a Custom Real-time Controller, running HMI in Processor 0 and other real-time controls in the other 3 processors.

NexRTOS is an X86 Real-time OS Solution Kit that offer the precise timer and jitter for controlling EtherCAT-based

- Servo drive/motor
- Distributed I/O
- Slave Device

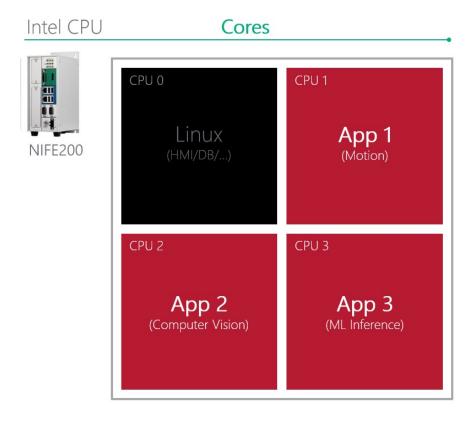

#### **1.1 NexRTOS Features**

- 1.1.1 NexRTOS can guarantee precision to the following:
  - Timer periods 1 ms
  - Jitter cyclictest < 40 us
  - IST latencies <30 us
  - Latency in 30 us
- 1.1.2 NexRTOS can do CPU Isolation, examples include:
  - Linux kernel and Desktop in processor: 0
  - Individual tasks on independent processors
- 1.1.3 IGH EtherCAT Sample Code
  - HMI application
  - Motor & I/O application
  - EtherCAT master application

#### **1.2 NexRTOS Software Building Blocks**

NexRTOS is a Linux Real-time OS, it based on a custom Linux with modified Kernel and driver.

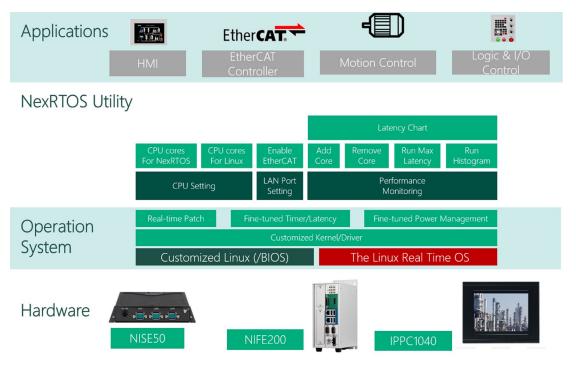

-

# CHAPTER 2: NEXRTOS UTILITY

#### 2. NexRTOS Utility

NexRTOS Utility is a tool for system integrator to configure the real-time core numbers and test the real-time performance when loading is added.

It is now available on selected hardware: NISE 50-J1900, NIFE200 and IPPC1040P. Please contact our sales if other hardware is needed. Power on the device and launch NexRTOS Utility, you will see four tabs representing the different functional pages.

| CPU Setting | Performance Monitoring      | LAN Setting      | Version |                                       |
|-------------|-----------------------------|------------------|---------|---------------------------------------|
| Conf        | igure your syste            | em               | μs      | <b>Nex</b> rtos                       |
| Your sys    | stem has 4 processors avail | able for use .yo |         | · · · · · · · · · · · · · · · · · · · |
| Cores fo    | or Linux 2                  |                  |         |                                       |
| Cores fo    | or NexRTOS 2                | \$               |         |                                       |
|             | i 🏥 🏢                       |                  |         |                                       |
|             |                             |                  |         | Apply                                 |

#### 2.1 NexRTOS Utility - CPU Setting

1. Users can allocate CPU core to Linux applications or to NexRTOS Real-time control.

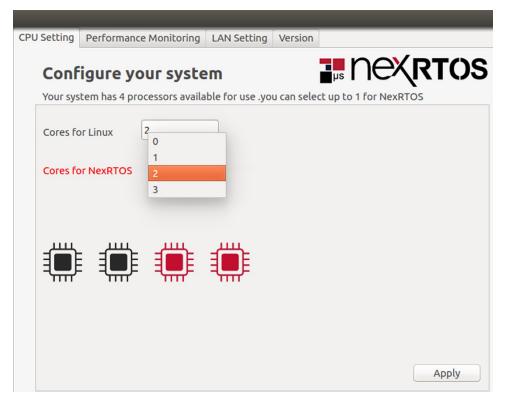

- 2. After selecting the number of NexRTOS processors, press the **Apply** button.
- 3. For pop-up warning Message Box, press the **OK** button, it will reboot the machine and apply new settings, The other **CANCEL** button will cancel the reboot action.

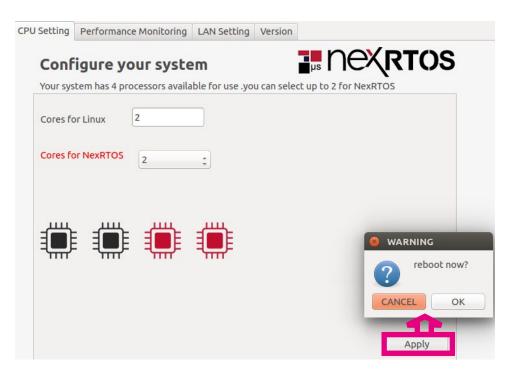

#### 2.2 NexRTOS Utility - Performance Monitoring

- 1. It will show the latency in micro-second for individual CPU cores.
- 2. By selecting **NexRTOS Core** Radio button, the message window will show the NexRTOS process.

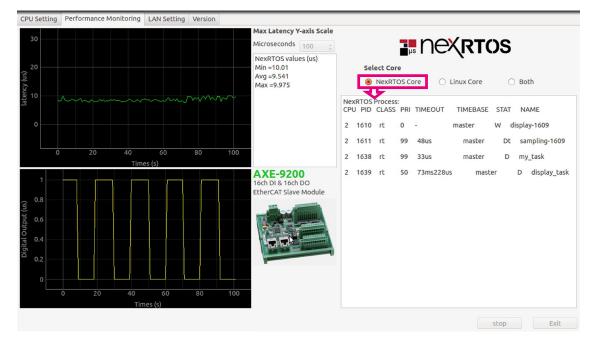

3. By selecting **Linux Core** Radio button, the message window will show the Linux process.

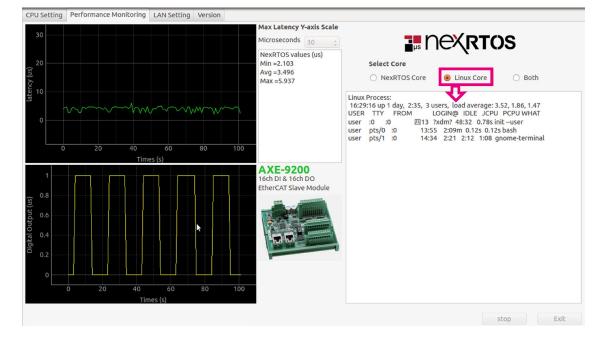

4. By selecting **Both** Radio button, the message window will show both the NexRTOS process and Linux process at the same time

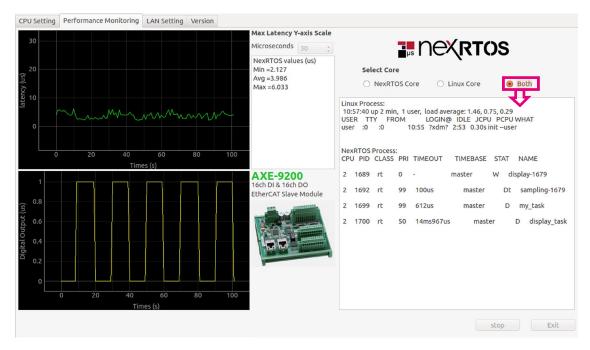

# 5. The following red rectangle shows the minimum, average and maximum value.

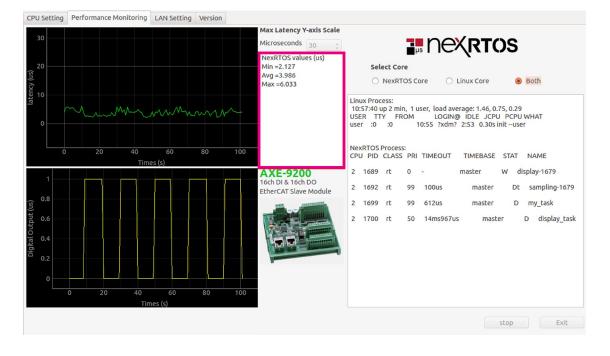

#### 6. The following red rectangle displays the NexRTOS value.

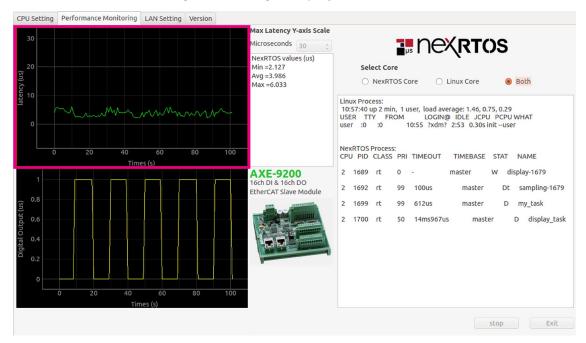

| CPU Setting Performance Monitoring LAN Setting Version                                                                                                    |                                                                                                    |
|----------------------------------------------------------------------------------------------------|----------------------------------------------------------------------------------------------------|
| 30<br>20<br>20<br>0<br>0<br>0<br>0<br>0<br>20<br>0<br>20<br>0<br>20<br>0<br>20<br>0<br>20<br>0<br>20<br>0<br>20<br>0<br>20<br>0<br>20<br>0<br>0<br>0<br>0<br>0<br>0<br>0<br>0<br>0<br>0<br>0<br>0<br>0 | Max Latency Y-axis Scale<br>Microseconds 30 C<br>NexRTOS values (us)<br>Min = 2.127<br>Avg = 3.986<br>Max = 6.033<br>Linux Process:<br>Linux Process: |
| 1                                                                                                    | CPU PID CLASS PRI TIMEOUT         TIMEBASE         STAT         NAME           AXE-9200         2         1689         rt         0         -         master         W         display-1679           16ch DI & 16ch DO         2         1689         rt         9         100us         master         Dt         sampling-167           EtherCAT Slave Module         2         1692         rt         99         100us         master         Dt         sampling-167                                                                                                    |
| (s) 0.8<br>0.6<br>0.6<br>0.2<br>0                                                                                                    | 2 1699 rt 99 612us master D my_task<br>2 1700 rt 50 14ms967us master D display_ta                                                                                                    |
| 0 20 40 60 80 100<br>Times (s)                                                                                                    |                                                                                                    |
|                                                                                                    | stop Exit                                                                                                    |

#### 7. The following red rectangle displays the EtherCAT Latency time

#### 2.3 NexRTOS Utility - EtherCAT setting

1. Select Ethernet Port ETH0 or ETH1 to do EtherCAT port, it will become effective after reboot.

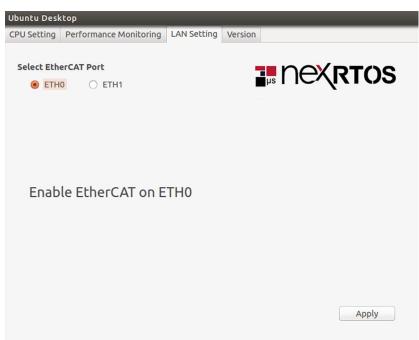

-

## CHAPTER 3: NEXRTOS SUPPORT HARDWARE

#### 3. NexRTOS Support Hardware

NexRTOS now is available on selected hardware. You need to purchase the hardware kits to get the NexRTOS. For other hardware, please contact our sales for information.

#### Hardware Supported

| Features             | NISE 50-J1900                                                                                                    | NIFE200                                                                                                    | IPPC1040P                                                                                                    |
|----------------------|----------------------------------------------------------------------------------------------------|----------------------------------------------------------------------------------------------------|----------------------------------------------------------------------------------------------------|
| CPU Support          | Onboard Intel®<br>Celeron® processor<br>J1900 quad core,<br>2.00GHz                                                                                                    | Onboard Intel® Celeron®<br>processor J1900 quad core,<br>2.00GHz                                                                                                    | Onboard Intel® Celeron®<br>processor J1900 quad<br>core, 2.00GHz                                                                                                    |
| Main Features        | 1 x HDMI display<br>2 x Intel® I210AT GbE LAN ports;<br>support WoL, teaming and PXE<br>4 x USB 2.0<br>3 x mini-PCIe sockets for optional Wi-<br>Fi/3.5G/LTE modules<br>2 X RS232, 1 x RS422/485 with auto<br>flow control<br>Support -5~55 degree C operating<br>temperature | 1 x DP, 1 x DVI-I for dual inpendent display<br>2 x Intel® 1210AT GbE LAN ports support<br>WoL, Teaming and PXE<br>3 x USB 2.0, 1 x USB 3.0<br>2 x RS32/422/485<br>Front accessible 2.5 SSD/HDD and top<br>accessible SD card for installation<br>2 x mini-PCIe socket for optional<br>mSATA/WI-Fi/3.5G/4G LTE/Fieldbus<br>modules<br>Support -5~55 degree Celus operating<br>temperature | Metal housing with robust aluminum front<br>zero bezel for harsh environment<br>10 points P-Cap multi-touch with zero<br>bezel flush front design<br>Dual GbE/2nd display-VGA/ Line-out<br>3 x USB/2 x mini-PCIe sockets/1 x<br>CFast/2 x RS232/422/485<br>DDR3L 4GB/2.5' HDD bracket<br>IP66 compliant front panel<br>Mounting support: panel/wall/stand/VESA<br>100mm x 100mm<br>Wide range power input 12~30VDC |
| Power Requirements   | 60W 12V/5A AC/DC<br>power adapter w/o<br>power cord (P/N:<br>7400060051X00)                                                                                                    | 24V, 60W AC/DC power<br>adapter w/ o power cord<br>(P/N:7400060054X00)                                                                                                    | 12V, 60W AC/DC power<br>adapter w/o power cord<br>(P/N: 7400060031X00)                                                                                                    |
| Ordering Information | NISE 50-J1900 (P/N:<br>10J00005029X0)                                                                                                    | NIFE 200 (P/N:<br>10J70020000X0)                                                                                                    | IPPC 1040P (P/N:<br>10II1040P04X0)                                                                                                    |

|                      | AXE-9200                                                                                                    | NEX 650                                                                                                    | MCB 355                                                                                                    |
|----------------------|----------------------------------------------------------------------------------------------------|----------------------------------------------------------------------------------------------------|----------------------------------------------------------------------------------------------------|
| CPU Support          | 16ch Digital Input and 16ch Digital Output<br>EtherCAT Slave Module                                                                                                    | Mini-ITX Form Factor with Onboard Intel®<br>Celeron® Processor J1900 Product Family                                                                                                    | <ul> <li>Intel<sup>®</sup> Celeron<sup>®</sup> processor, Bay Trail J1900</li> </ul>                                                           |
| Key Features         | <ul> <li>High density I/O module</li> <li>Multi-functional digital input/output</li> <li>High-performance EtherCAT<br/>communication</li> <li>Support bipolar (sinking and sourcing)<br/>input</li> <li>Quick and easy installation</li> <li>Configuration free</li> </ul> | <ul> <li>Intel® Celeron® processor J1900</li> <li>Integrated Intel® Gen7 Intel® Graphics DX 11*, OGL3.2</li> <li>Supports dual channel DDR3 1333MHz, 2 x SO-DIMM, up to 8GB system memory</li> <li>3 x COM (RS-232/422/485), 2 x COM (RS-232); 1 x HDMI, 1 x D-Sub,</li> <li>1 x DDal channel 24-bit LVDS; 4 x USB 3.0, 6 x USB 2.0, 2 x SATA2; Gigabit LAN 2 x Realtek LAN</li> <li>12~24 V DC-in power support</li> </ul> | <ul> <li>2 x  210 L AN port for EtherCAT communication</li> <li>Encoder, D/I, D/O, MPG support</li> <li>2x Mechatrolink III support</li> </ul> |
| Power Requirements   | DC input range: DC 24V ±10% with over-<br>voltage and reversed-voltage<br>protection                                                                                                    | 12~24 V DC-in power support                                                                                                    | DC 24V input                                                                                                    |
| Orfering Information | AXE-9200 (P/N: 10J40920000X0                                                                                                    | NEX 650 (P/N: 10G00065001X1)                                                                                                    | MCB355 (P/N: 6879MB350000F)                                                                                                    |